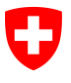

**Ufficio federale di statistica UST** Divisione Salute e affari sociali

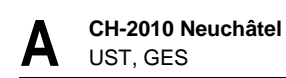

«NAME» Direzione «STREET» «STREET\_NR» «STREET\_NR\_ADD» «ZIP» «TOWN»

Riferimento/n. pratica: 622.13 Ns. riferimento: MST Collaboratore: Mathias Steffen **Neuchâtel, 29 settembre 2016**

#### **Dati dei pazienti del settore ambulatoriale ospedaliero: rilevazione dati dell'anno civile 2015**

Gentile Direttrice, gentile Direttore,

l'Ufficio federale di statistica (UST) svolge fino alla fine dell'anno la **seconda rilevazione dei dati dei pazienti del settore ambulatoriale ospedaliero** che si riferisce ai dati dell'anno civile 2015.

Vengono interrogati tutti gli ospedali e le case per partorienti della Svizzera. Per visionare i **riferimenti normativi concernenti l'obbligo di partecipazione** e l'utilizzo dei dati si prega di consultare il nostro sito Internet [www.bfs.admin.ch](http://www.bfs.admin.ch/) Attualità / Progetti di ammodernamento / MARS / Legislazione).

La documentazione sulla fornitura dei dati nonché il programma di convalida si trovano sul nostro sito Internet [www.hospital-outpatient-data.bfs.admin.ch.](http://www.bfs.admin.ch/bfs/portal/it/index/infothek/erhebungen__quellen/blank/blank/psa/01.html)

**L'interfaccia non è cambiata** dopo la prima rilevazione. L'unica modifica riguarda gli storni, che vanno indicati con il segno «meno» sia davanti alla quantità che al prezzo.

Da subito potete trasferire i vostri dati mediante lo strumento di rilevazione. Il **termine di scadenza per la consegna è il 15 dicembre 2016**. Troverete i vostri dati di accesso nell'allegato foglio informativo.

> Bundesamt für Statistik BFS Mathias Steffen Espace de l'Europe 10, 2010 Neuchâtel Tel. +41 58 463 60 78 mathias.steffen@bfs.admin.ch www.statistik.admin.ch

Le aziende che nell'anno civile 2015 non hanno fatturato ai pazienti alcuna prestazione ambulatoriale possono dichiararlo direttamente nell'applicazione.

Per informazioni e in caso di domande potete rivolgervi al capoprogetto, signor Mathias Steffen [\(mathias.steffen@bfs.admin.ch\)](mailto:mathias.steffen@bfs.admin.ch).

Vi ringraziamo della collaborazione.

Distinti saluti

Sezione Sistema sanitario Sezione Sistema sanitario

 $H^{\mathcal{G}}$ 

Dr. Jacques Huguenin Mathias Steffen Caposezione **Caposezione** Capoprogetto

Btha Steffe 4

Allegati: Promemoria Dati dei pazienti del settore ambulatoriale ospedaliero PSA

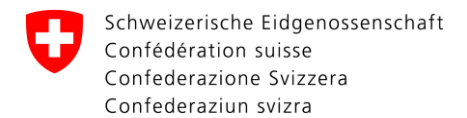

**Bundesamt für Statistik BFS Ufficio federale di statistica UST** Divisione Salute e affari sociali

# **Promemoria Dati dei pazienti del settore ambulatoriale ospedaliero PSA**

# **1. Creazione e convalida dei file XML**

Creare un file XML secondo le indicazioni nell'interfaccia pubblicata sul sito Internet [www.hospital](http://www.bfs.admin.ch/bfs/portal/it/index/infothek/erhebungen__quellen/blank/blank/psa/01.html)[outpatient-data.bfs.admin.ch.](http://www.bfs.admin.ch/bfs/portal/it/index/infothek/erhebungen__quellen/blank/blank/psa/01.html) Tale file verrà in seguito trasmesso all'UST in forma anonimizzata. Per l'attuale rilevazione sono richiesti i dati dell'anno civile 2015.

Per creare il file XML sono necessari i seguenti dati dell'impresa:

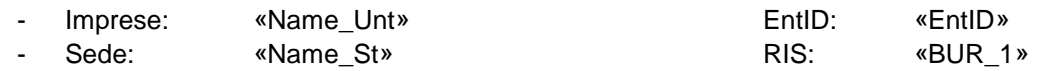

L'applicazione per la rilevazione è in grado di leggere solo i file integralmente conformi all'interfaccia e corrispondenti allo schema XML (XSD). Sulle nostre pagine Internet è a disposizione il programma di convalida XML per la verifica tecnica del file XML. Ovviamente è possibile verificare se il file XML corrisponde allo schema XML anche con programmi propri.

## **2. Convalida del contenuto**

Per entrare nell'applicazione di rilevazione si prega di cliccare sul link del login sulle nostre pagine Internet. I suoi dati di accesso all'applicazione per la rilevazione in corso sono:

**Login:** «**USER**» **Password:** «**PASSWORD**»

**Si prega di notare che i dati sensibili verranno recapitati alle aziende per posta. Nella versione accessibile al pubblico sono stati sostituiti da codici.**

## **3. Sintesi**

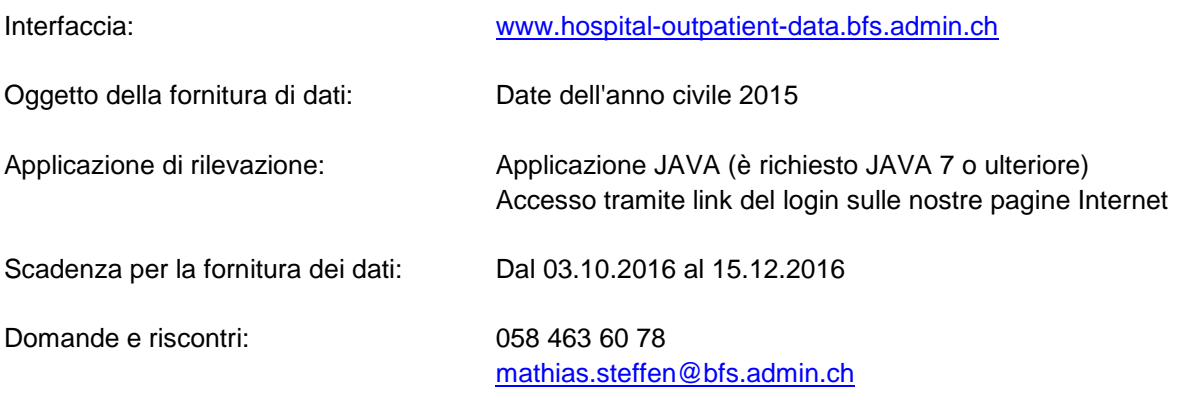